## **Report for ctc200**

This scenario generates 6 sinewaves without phases on one Analog discovery (3 signals on each output with T duplicators) for 3 freqs proper to f0 and 1 in-between freq (to validate Hanning window) succesively and store results in different raw formatted files. ASM period is set to 4 sec and SWF to 16 sec. Each Acquisition is made in NORMAL mode during 550 seconds to ensure that we get several CWF F3 LONG packets (each 168 secs), several ASM packets and SWF packets.

## **Configuration**

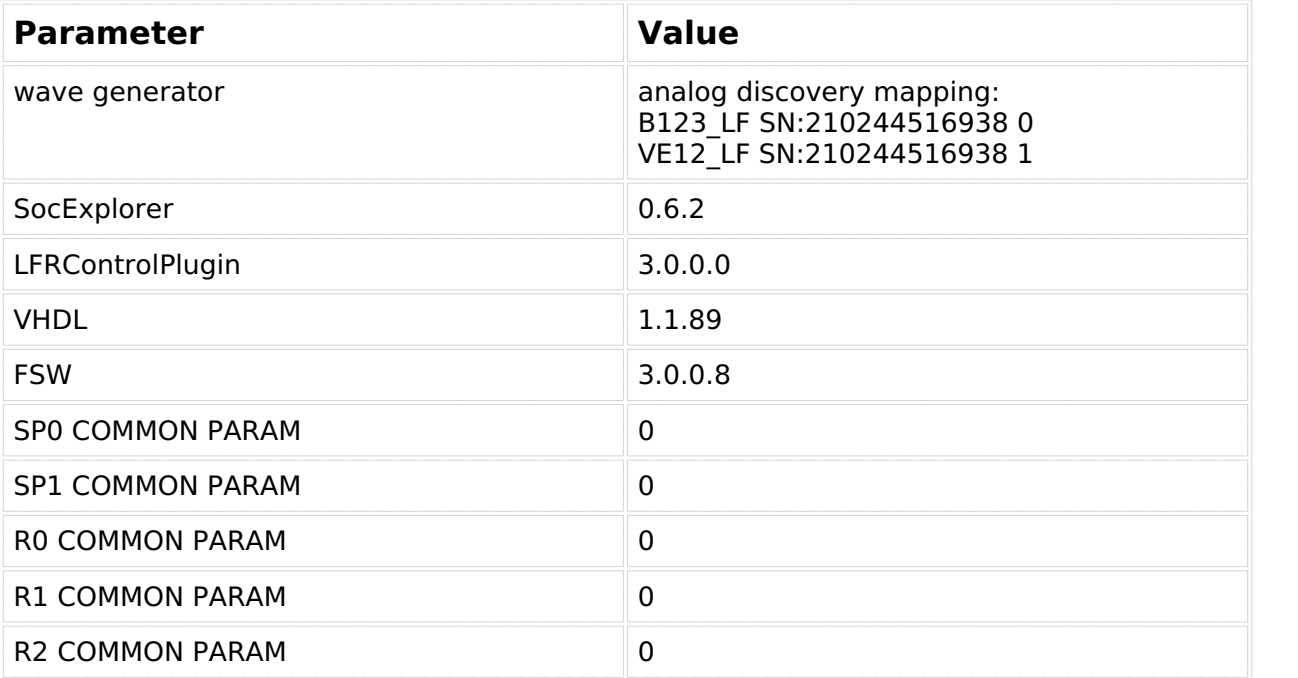

## **Scenario**

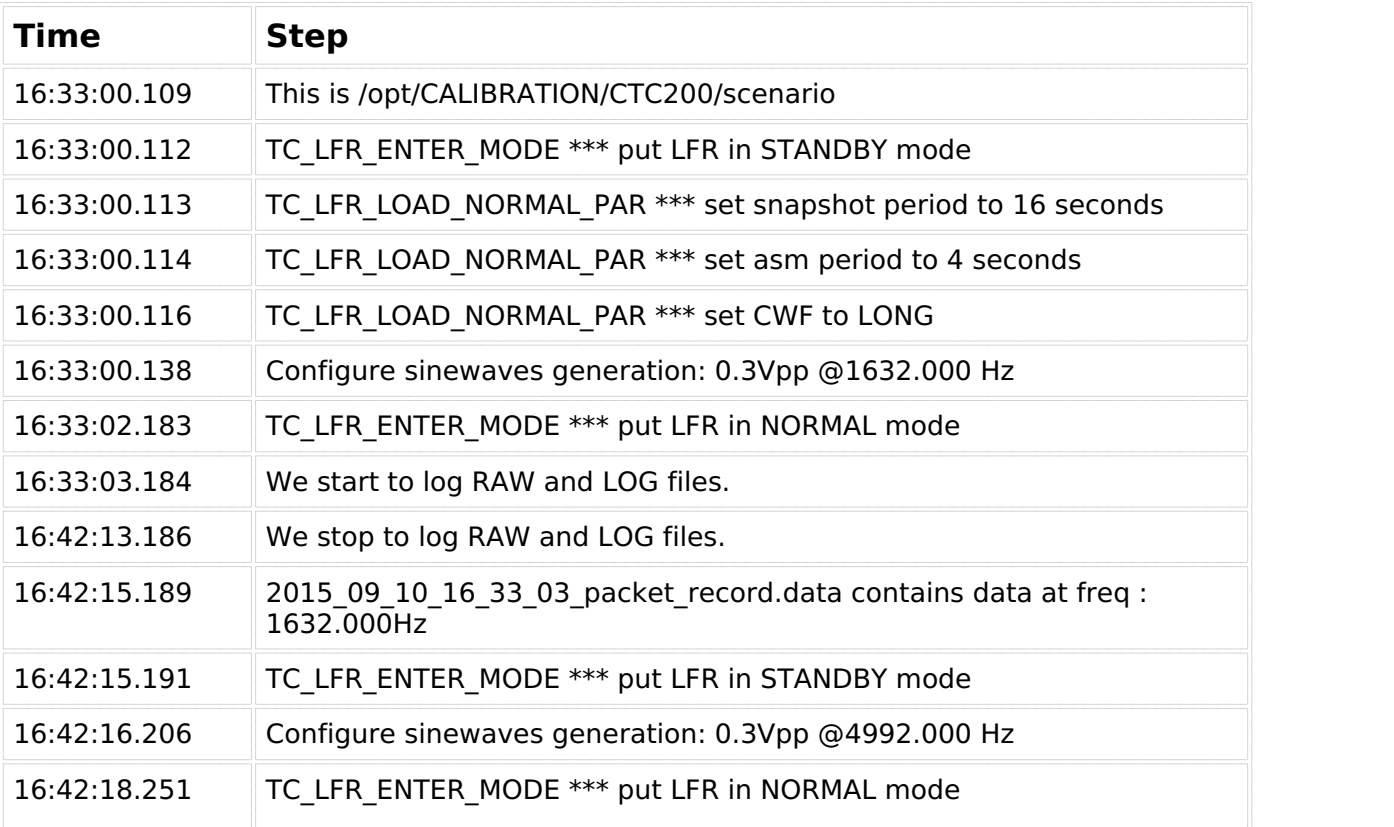

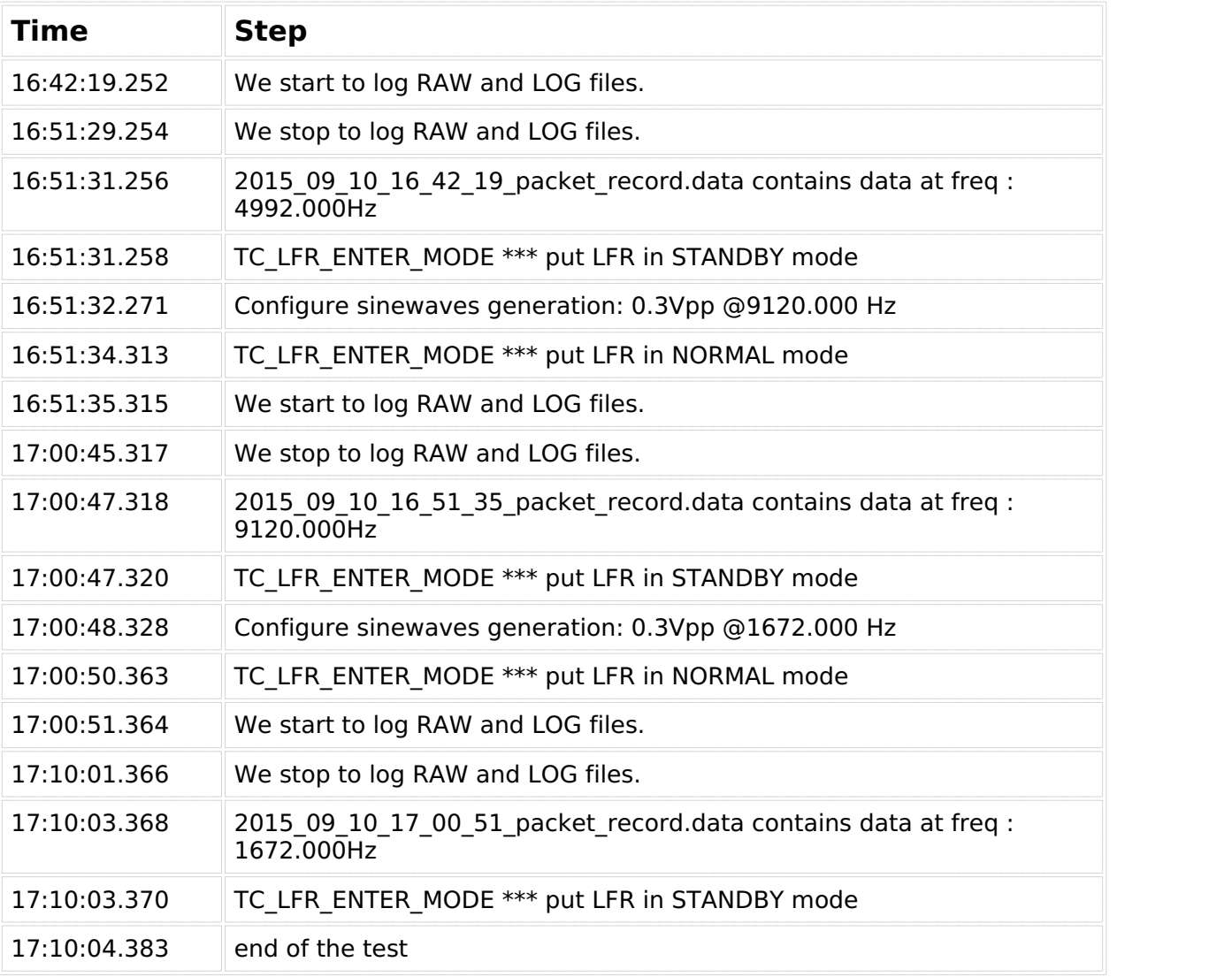